# *ProZAP A ProDOS Block Read/Write Utility*

*Gary Charpentier Val J. Golding Greg Kielian David Sparks*

# Produced by: *Brian Wiser & Bill Martens*

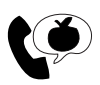

Apple PugetSound Program Library Exchange

#### *ProZAP: A ProDOS Block Read/Write Utility*

Copyright © 1984-2020 by Apple Pugetsound Program Library Exchange (A.P.P.L.E.) All Rights Reserved.

www.callapple.org

ISBN: 978-1-71679-782-8

#### ACKNOWLEDGEMENTS

*ProZAP* was created by Gary Charpentier, Val J. Golding, Greg Kielian, and David Sparks.

The Cover and Book were designed by Brian Wiser.

#### PRODUCTION

Brian Wiser  $\rightarrow$  Cover, Design, Layout, Editing Bill Martens  $\rightarrow$  Scanning, Editing, Index David Sparks  $\rightarrow$  Original Documentation

#### DISCLAIMER

No part of this book may be reproduced, distributed or transmitted in any form or by any means, including photocopying, recording, or other electronic or mechanical methods, without prior written permission of the publisher, except in the case of brief quotations contained in articles and reviews, and program listings which may be entered, stored and executed in a computer system, but not reproduced for publication.

*ProZAP* disk images are available from the publisher: www.callapple.org. No warranty of disk images is made or implied and should be used at your own risk.

*ProZAP* is an independent publication and has not been authorized, sponsored, or otherwise approved by any institution, public or private. All images are under copyright and the property of Apple Pugetsound Program Library Exchange, or as otherwise indicated. Use is prohibited without prior permission.

Apple and all Apple hardware and software brand names are trademarks of Apple Inc., registered in the United States and other countries. All other brand names and trademarks are the property of their respective owners.

While all possible steps have been taken to ensure that the information included within is accurate, the publisher, producers, and authors shall have no liability or responsibility for any errors or omissions, or for loss or damages resulting from the use of the information and programs contained herein.

## About the Authors

#### **Gary Charpentier**

Author of the *Universal File Conversion* program for the Apple II and Apple III which allowed users to move data between the various Apple computing platforms and operating systems. He was also an early A.P.P.L.E. member and active in the early days of *Call-A.P.P.L.E.* magazine.

#### **Val J. Golding**

Val J. Golding founded Apple Pugetsound Program Library Exchange (A.P.P.L.E.) in 1978 with the help of Mike Thyng and Bob Huelsdonk at the suggestion of Max Cook, a manager at the ComputerLand where Val bought his Apple II.

Val also wrote for *Softdisk*, *On-three* and other technology magazines over the years primarily making his mark in the early years of Apple computing.

As the founder, Val was instrumental in guiding the company to the position it is in now. Val was the Managing Editor of *Call-A.P.P.L.E.* magazine and also served as the chairman of the board of directors.

His wife and daughters were a big part of documenting his stories about his hobby of Cable Cars, and he was the editor of a highly acclaimed newsletter for his daughter's school. He passed away at age 77 on July 2, 2008 after a long battle with cancer.

#### **Greg Kielian**

Greg Kielian was an Apple II programmer known for his early programming articles in both *Call-A.P.P.L.E.* as well as in *Creative Computing*.

Author of *Bombproof Data Entry*, an article in the November 1980 issue of *Creative Computing*, he was well versed in the early days of Apple computing and had a profound effect on many others in the industry with his detailed articles.

Authors on other computing platforms used Greg's early work as a premise for their own input systems on their platforms.

#### **David Sparks**

David Sparks was a member of the A.P.P.L.E. "Iowa Gang" that also included Cecil Fretwell.

Prolific in their contributions to A.P.P.L.E., the Ohio gang represented a good portion of the editing of *Call-A.P.P.L.E*. magazine and the apps and books that were produced at the time.

David's person contributions to the Apple II computing realm were numerous and dot the Call-A.P.P.L.E. landscape like the stars.

# **CONTENTS**

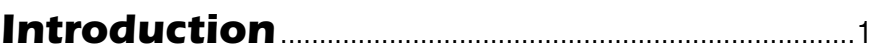

## **ProZAP Tutorial**

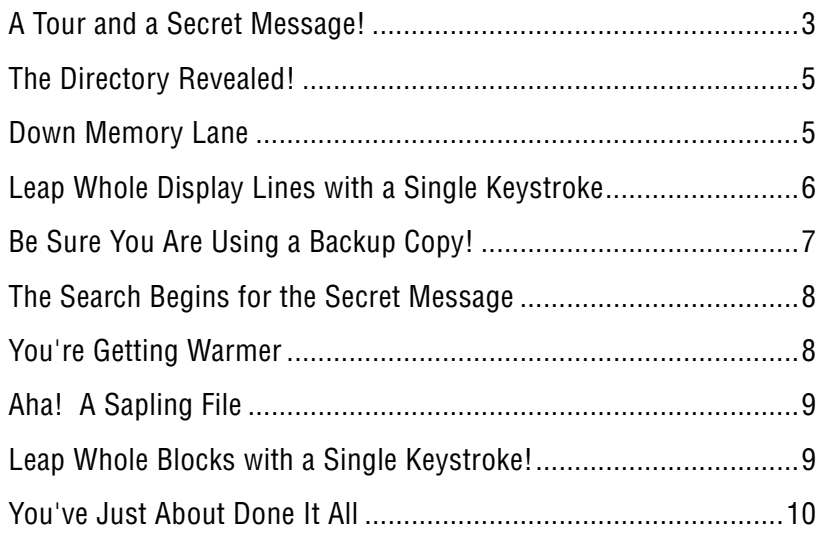

### **Reference**

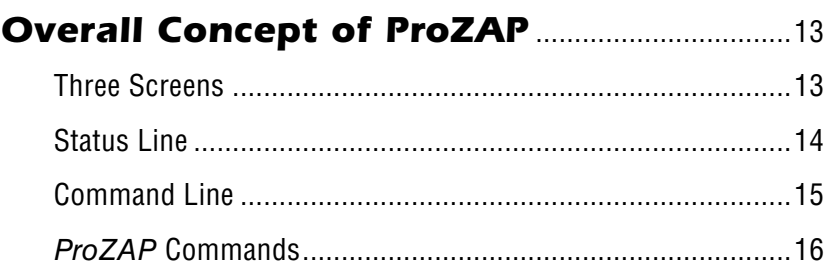

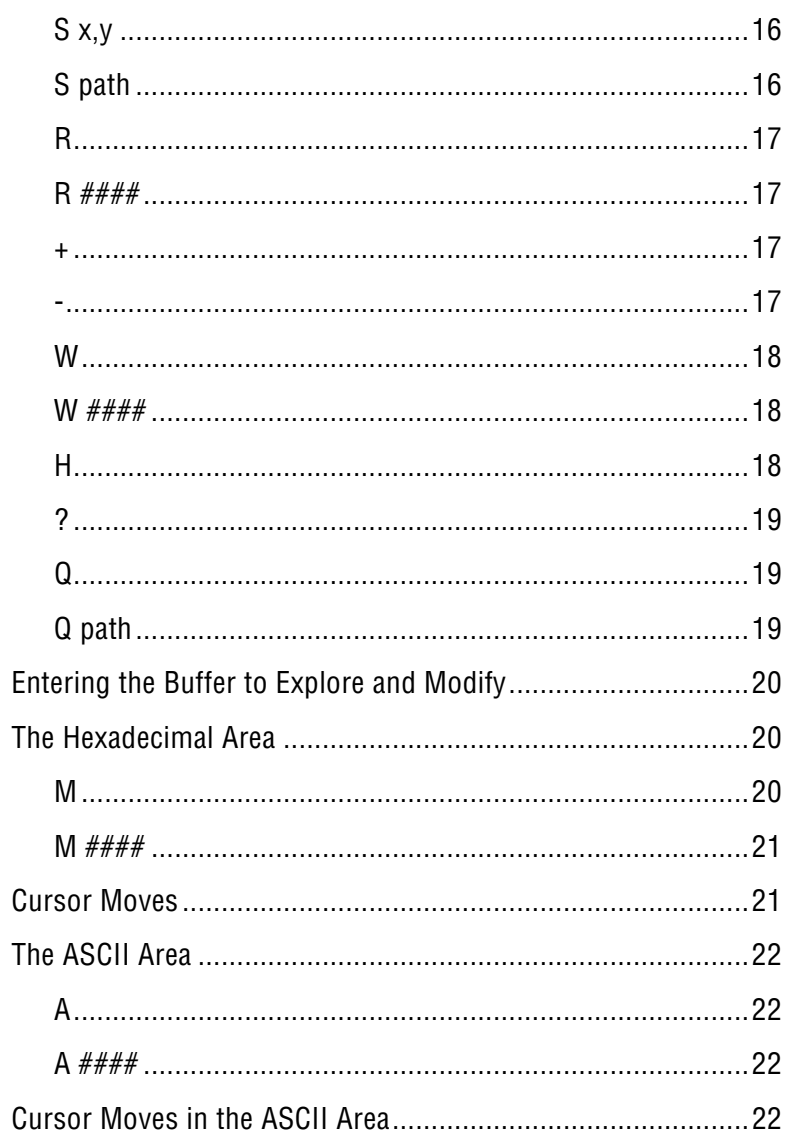

## **Quick Reference Command Summary........25**

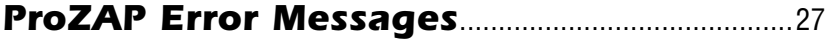

### **Other ProZAP Pointers**

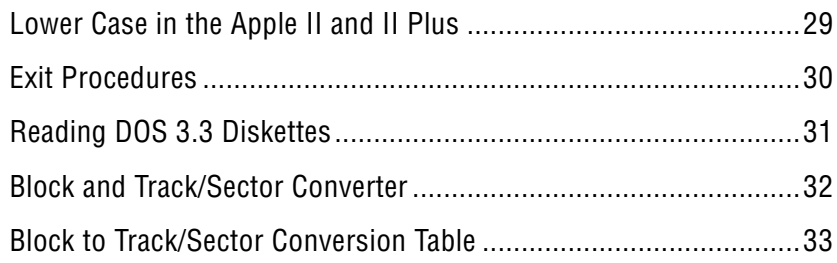

## **Monitor Dump Utility**

#### Input

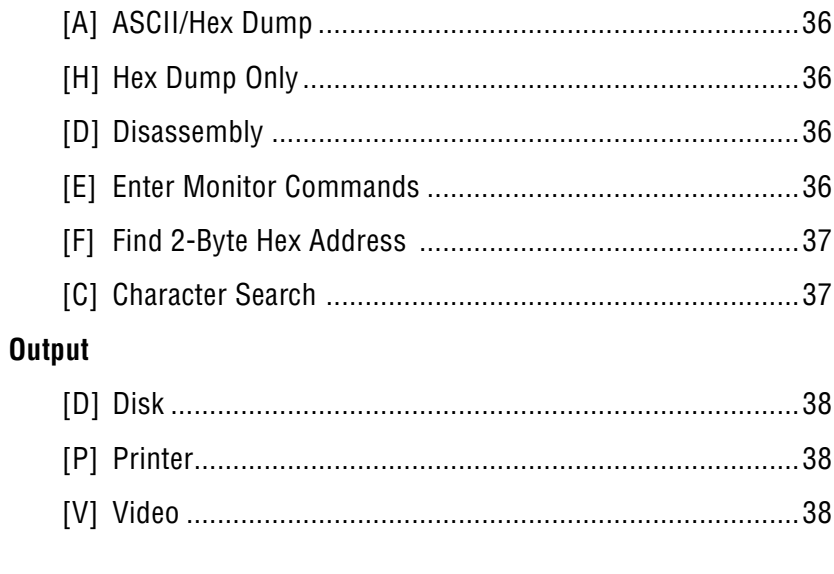

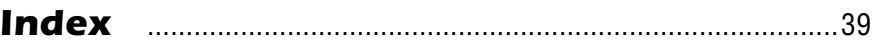